МИНИСТЕРСТВО НАУКИ И ВЫСШЕГО ОБРАЗОВАНИЯ РОССИЙСКОЙ ФЕДЕРАЦИ Федеральное государственное автономное образовательное учреждение высшего образовани «НАЦИОНАЛЬНЫЙ ИССЛЕДОВАТЕЛЬСКИЙ ТОМСКИЙ ПОЛИТЕХНИЧЕСКИЙ УНИВЕРСИТЕТ»

**УТВЕРЖДАЮ** Директор ИШЭ \_\_\_\_\_\_\_\_\_\_\_ А.С. Матвеев  $\overline{\mathcal{O}}\mathcal{O}$  2021 г.

# **РАБОЧАЯ ПРОГРАММА ДИСЦИПЛИНЫ ПРИЕМ 2019 г. ФОРМА ОБУЧЕНИЯ очная**

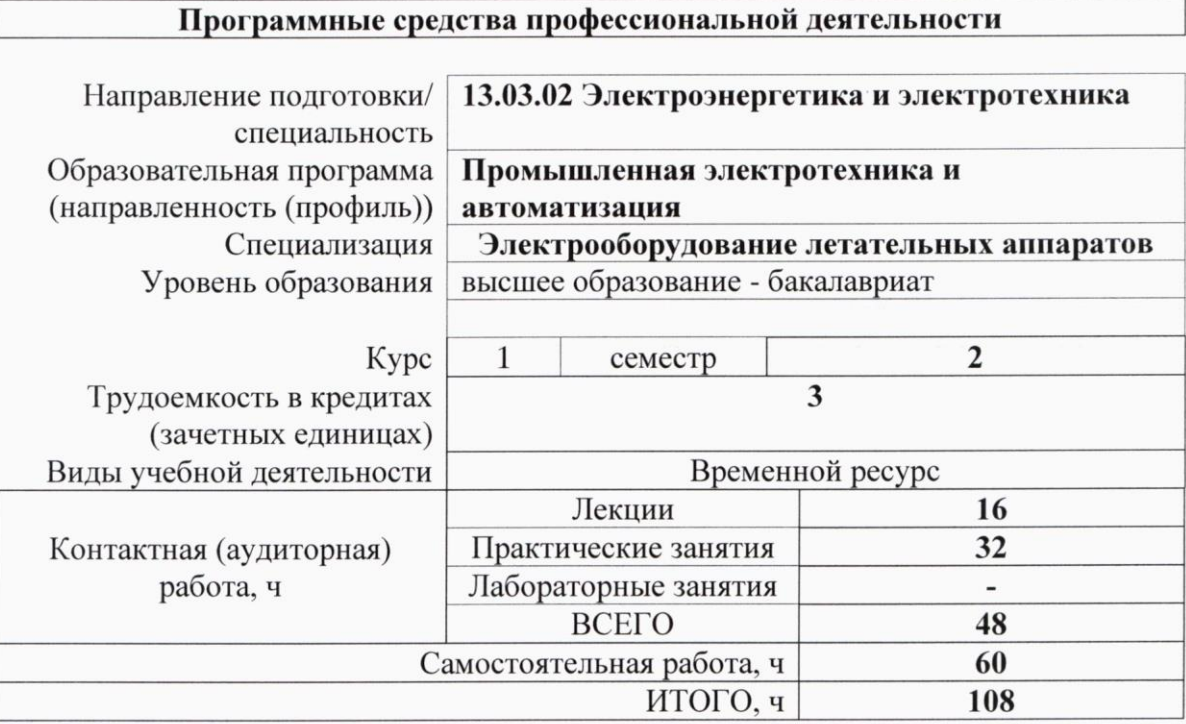

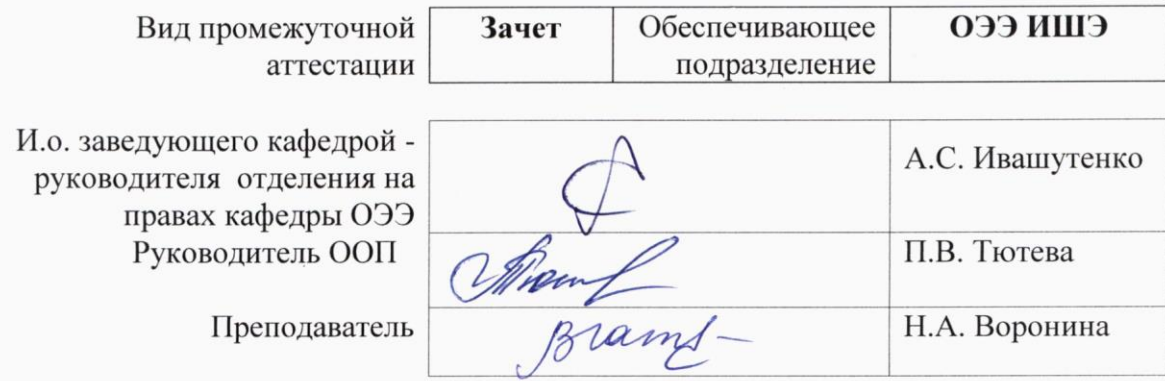

2021 г.

#### **1. Цели освоения дисциплины**

Целями освоения дисциплины является формирование у обучающихся определенного ООП (п. 5 Общей характеристики ООП) состава компетенций для подготовки к профессиональной деятельности.

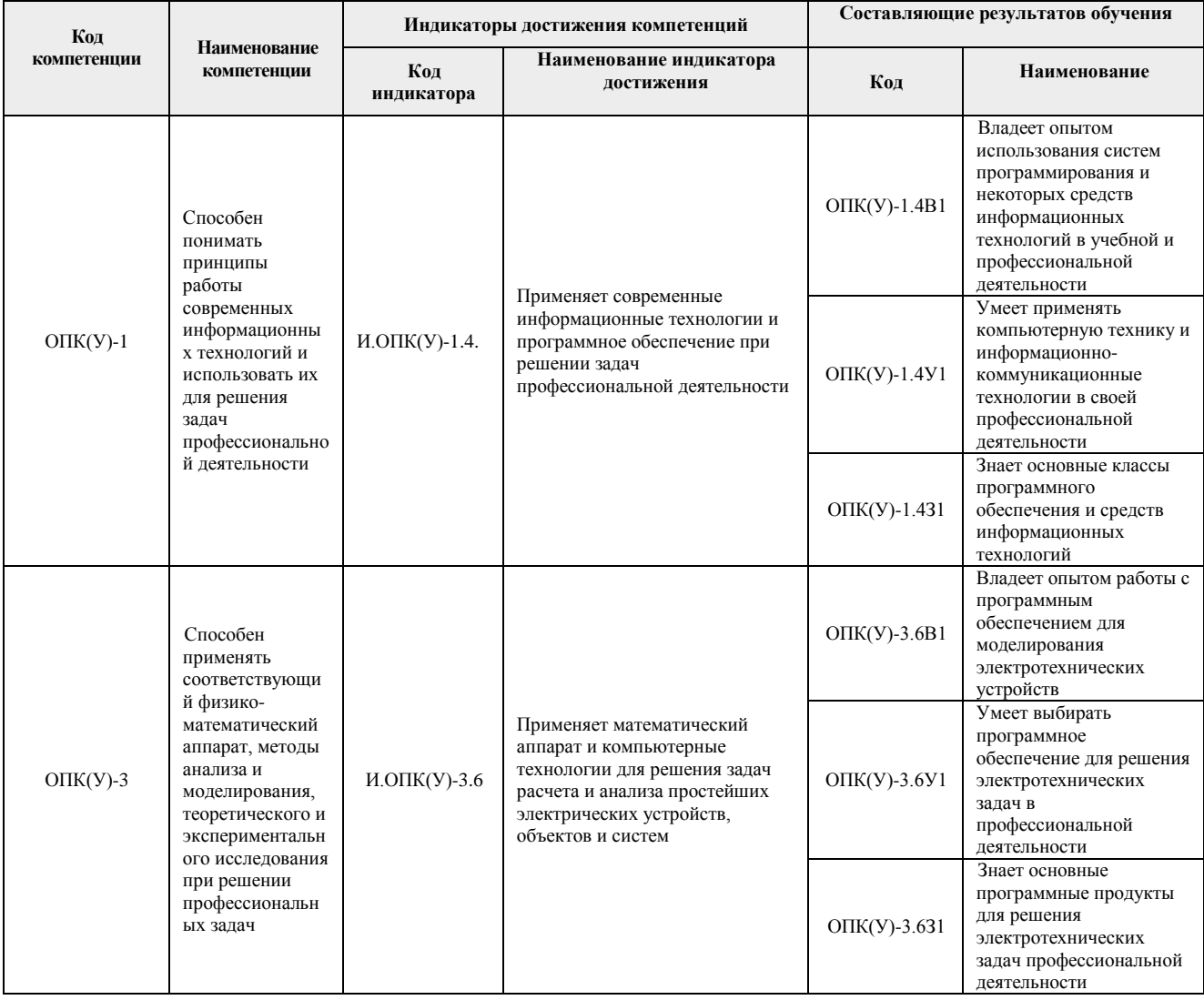

# **2. Место дисциплины (модуля) в структуре ООП**

Дисциплина относится к базовой части Блока 1 учебного плана образовательной программы.

# **3. Планируемые результаты обучения по дисциплине**

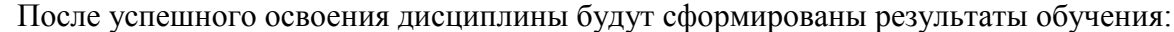

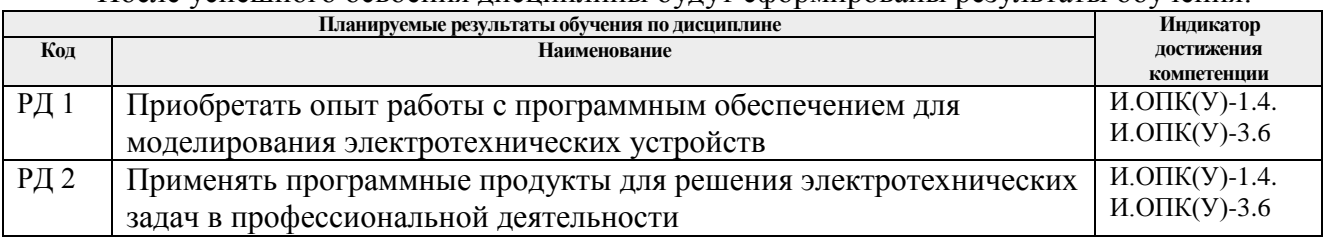

Оценочные мероприятия текущего контроля и промежуточной аттестации представлены в календарном рейтинг-плане дисциплины.

#### **4. Структура и содержание дисциплины**

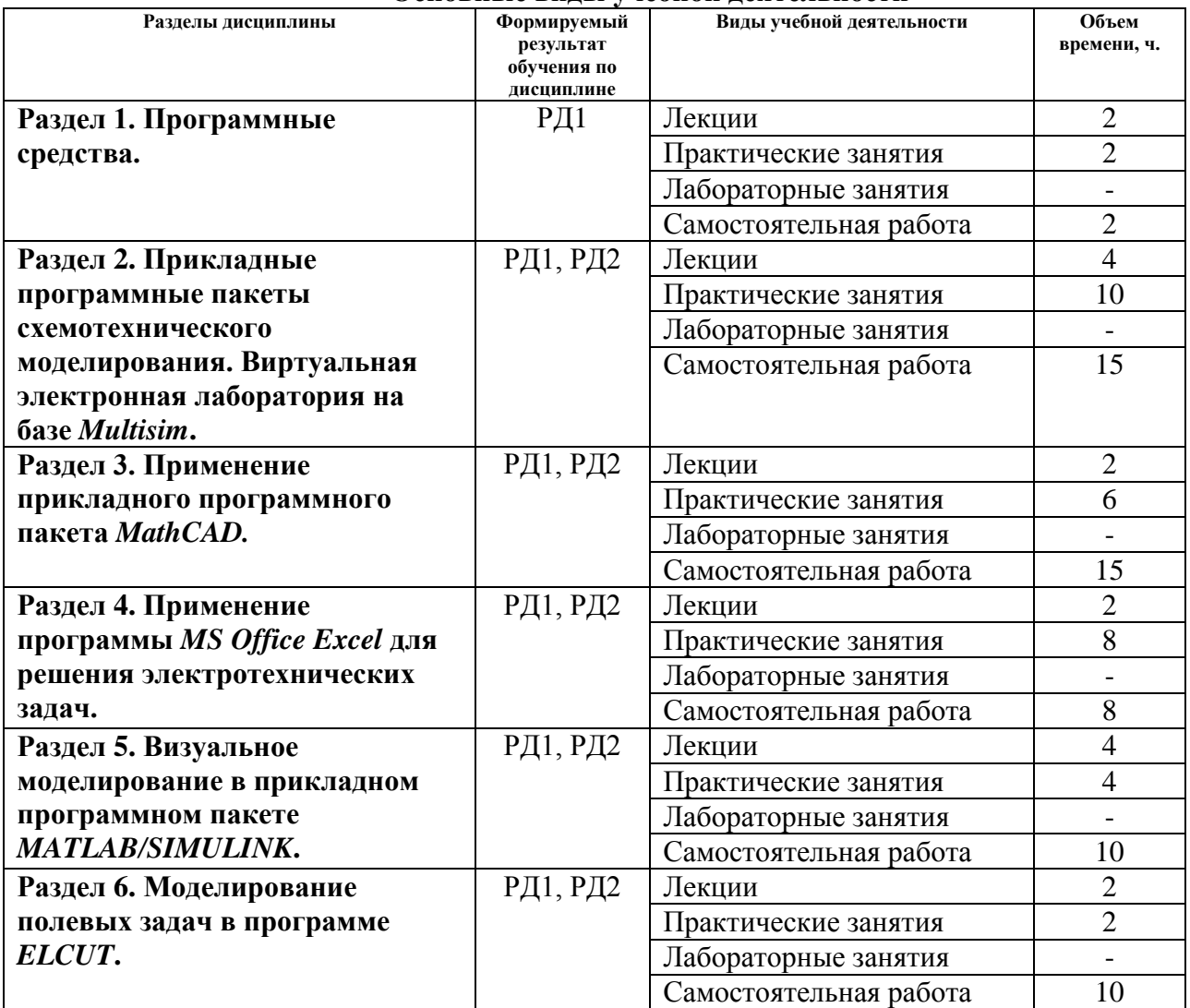

#### **Основные виды учебной деятельности**

Содержание разделов дисциплины:

# **Раздел 1.** *Программные средства.*

Прикладное программное обеспечение. Математическое моделирование и пакеты прикладных программ.

#### **Темы лекций:**

1. Математическое моделирование и пакеты прикладных программ. Этапы автоматизированного проектирования: структурно-, функционально-, конструкторско-технологическое проектирование; структурно-математические модули приборов, пакеты прикладных программ (ППП) для моделирования; разработка конструкций и создание конструкторской документации; ППП для решения задач конструирования, способы решения типовых задач различной сложности, автоматизация этапов проектирования курсовых и выпускных квалификационных работ.

# **Темы практических занятий:**

1. Общая характеристика САПР. Знакомство с возможностями и интерфейсами различных программ.

**Раздел 2.** *Прикладные программные пакеты схемотехнического моделирования. Виртуальная электронная лаборатория на базе Multisim.*

Схемотехническое моделирование в программе *Multisim*. Изучение основных этапов создания схем и виртуальных установок в программном пакете.

# **Темы лекций:**

- 2. Интерфейс программы схемотехнического моделирования *Multisim*. Основные этапы создания схем и виртуальных установок в программных пакетах схемотехнического моделирования. Выбор, подключение и настройка контрольноизмерительных приборов.
- 3. Решение типовых электротехнических задач. Проверка основных теоретических положений электротехники с помощью программ схемотехнического моделирования. Моделирование типовых электрических и электронных устройств.

# **Темы практических занятий:**

- 1. Создание виртуальной лабораторной установки в среде *Multisim.*
- 2. Проведение исследований с помощью виртуальной лабораторной установки.
- 3. Определение и анализ частотных и временных характеристик электрических цепей в *Multisim*.
- 4. Решение типовых электротехнических задач.
- 5. Моделирование типовых электрических и электронных устройств.

# **Раздел 3.** *Применение прикладного программного пакета MathCAD.*

Прикладной программный продукт *MathCAD*, интерфейс, решение электротехнических задач в *MathCAD*. Расчет и анализ режимов работы электрических схем в *MathCAD*.

# **Темы лекций:**

4. Интерфейс программы *MathCAD*. Решение типовых электротехнических задач в *MathCAD*. Расчет и исследование статических и динамических характеристик электрических цепей в *MathCAD.*

# **Темы практических занятий:**

- 1. Применение программы *MathCAD* для типовых электротехнических расчетов.
- 2. Расчет и исследование статических и динамических характеристик электрических цепей в *MathCAD*.
- 3. Расчет и анализ стационарных режимов работы электрических цепей постоянного тока. Расчет характеристик эквивалентного генератора. Расчет и анализ стационарных режимов в цепях переменного тока. Расчет и анализ динамических режимов работы. Метод комплексных амплитуд. Символьные вычисления в системе *MathCAD*.

**Раздел 4.** *Применение программы MS Office Excel для решения электротехнических задач.*

Интерфейс программы *Excel.* Применение функций *Excel* в электротехнических расчетах. Анализ и расчет электротехнических устройств в программе *Excel.*

# **Темы лекций:**

5. Интерфейс программы *Excel.* Применение функций *Excel* в электротехнических расчетах. Анализ и расчет электротехнических устройств в программе *Excel*.

# **Темы практических занятий:**

- 1. Решение типовых электротехнических задач в программе *Excel.*
- 2. Расчет электрической цепи постоянного тока в *Excel*.
- 3. Расчет электрической цепи переменного тока в *Excel*.
- 4. Численное решение задач в *Excel.* Анализ динамики электротехнических устройств в программе *Excel.*

Интерфейс пакета *MatLAB/Simulink*. Создание моделей. Исследование электротехнических устройств.

# **Темы лекций:**

- 6. Интерфейс пакета *MatLAB/Simulink*. Операционная среда *Simulink*. Создание моделей. Решение электротехнических задач.
- 7. Исследование электротехнических устройств. Вывод передаточных функций электрических схем и разработка структурных схем.

# **Темы практических занятий:**

- 1. Моделирование электрических устройств в *MatLAB/Simulink*.
- 2. Исследование процессов и характеристик в линейных электрических цепях в *MatLAB/Simulink.*

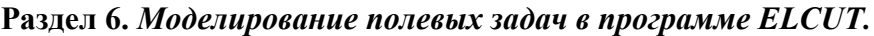

Интерфейс пакета *ELCUT*. Основные принципы работы и разработки моделей для решения полевых задач в пакете *ELCUT.*

# **Темы лекций:**

8. Интерфейс пакета *ELCUT*. Области применения. Основные принципы работы и разработки моделей для решения полевых задач в пакете *ELCUT*. Модель для расчета электростатического поля.

# **Темы практических занятий:**

1. Решение двухмерных полевых задач в программе *Elcut.*

# **5. Организация самостоятельной работы студентов**

Самостоятельная работа студентов при изучении дисциплины (модуля) предусмотрена в следующих видах и формах:

Работа с лекционным материалом, поиск и обзор литературы и электронных

**Раздел 5.** *Визуальное моделирование в прикладном программном пакете MATLAB/SIMULINK.*

источников информации по индивидуально заданной проблеме курса;

- Работа в электронном курсе (изучение теоретического материала, выполнение индивидуальных заданий и контролирующих мероприятий и др.);
- Изучение тем, вынесенных на самостоятельную проработку;
- Поиск, анализ, структурирование и презентация информации;
- Выполнение домашних заданий;
- Подготовка к практическим и семинарским занятиям;
- Подготовка к оценивающим мероприятиям.

# **6. Учебно-методическое и информационное обеспечение дисциплины**

# **6.1. Учебно-методическое обеспечение**

Основная литература:

- 1. Гальцева О. В. Методы и средства автоматизации профессиональной деятельности: учебное пособие / О. В. Гальцева, И. В. Слащев; Национальный исследовательский Томский политехнический университет (ТПУ), Институт дистанционного образования (ИДО). – Томск: Изд-во ТПУ, 2011. – 156 с.: ил. – Библиогр.: с. 154-155
- 2. Дьяконов В. П. Энциклопедия компьютерной алгебры: энциклопедия / В. П. Дьяконов. — Москва: ДМК Пресс, 2010. — 1264 с. — ISBN 978-5-94074-490-0. — Текст: электронный // Лань: электронно-библиотечная система. — URL: https://e.lanbook.com/book/1179. — Режим доступа: для авториз. пользователей <https://e.lanbook.com/reader/book/1179/#1>

# Дополнительная литература:

- 1. Теоретические основы электротехники в экспериментах и упражнениях. Практикум в среде Electronics Workbench: учебное пособие [Электронный ресурс] / Е. О. Кулешова [и др.]; Национальный исследовательский Томский политехнический университет (ТПУ); Ю. П. Усов; М. Ю. Катаев. – 1 компьютерный файл (pdf; 2.6 MB). – Томск: Изд-во ТПУ, 2011. – Заглавие с титульного экрана. – Схема доступа: <http://www.lib.tpu.ru/fulltext2/m/2012/m303.pdf>
- 2. Герман-Галкин С. Г. Виртуальные лаборатории полупроводниковых систем в среде Matlab-Simulink: учебно-методическое пособие / С. Г. Герман-Галкин. — Санкт-Петербург: Лань, 2013. — 448 с. — ISBN 978-5-8114-1520-5. — Текст: электронный // Лань: электронно-библиотечная система. — URL:<https://e.lanbook.com/book/36998> — Режим доступа: для авториз. пользователей: <https://e.lanbook.com/reader/book/36998/#18>
- 3. Компьютерное моделирование электромеханических систем постоянного и переменного тока в среде MATLAB Simulink: учебное пособие [Электронный ресурс] / Ю. Н. Дементьев [и др.]; Национальный исследовательский Томский политехнический университет. – 1 компьютерный файл (pdf; 9 883 KB). – Томск: Издво ТПУ, 2018. – Заглавие с титульного экрана. – Схема доступа: <http://www.lib.tpu.ru/fulltext2/m/2018/m035.pdf>
- 4. Коломейченко А. С. Информационные технологии: учебное пособие / А. С. Коломейченко, Н. В. Польшакова, О. В. Чеха. — Санкт-Петербург: Лань, 2018. — 228 с. — ISBN 978-5-8114-2730-7. — Текст: электронный // Лань: электроннобиблиотечная система. — URL:<https://e.lanbook.com/book/101862> — Режим доступа: для авториз. пользователей.<https://e.lanbook.com/reader/book/101862/#1>
- 5. Амос Г. MATLAB. Теория и практика / Г. Амос; перевод с английского Н. К. Смоленцев. — 5-е изд. — Москва: ДМК Пресс, 2016. — 416 с. — ISBN 978-5-97060- 183-9. — Текст: электронный // Лань: электронно-библиотечная система. — URL:

<https://e.lanbook.com/book/82814> — Режим доступа: для авториз. пользователей. <https://e.lanbook.com/reader/book/82814/#13>

# **6.2. Информационное и программное обеспечение**

Электронный курс Ворониной Н.А. по дисциплине «Программные средства профессиональной деятельности»<https://stud.lms.tpu.ru/course/view.php?id=2595>

Профессиональные базы данных и информационно-справочные системы доступны по ссылке: https://www.lib.tpu.ru/html/irs-and-pdb

Лицензионное программное обеспечение (в соответствии с **Перечнем лицензионного программного обеспечения ТПУ)**:

1.Adobe Acrobat Reader DC;

2.Document Foundation LibreOffice; Google Chrome;

3.Microsoft Office Standard Russian Academic;

4.PTC Mathcad 15 Academic Floating;

5.TOR Coop Elcut Student;

6.NI Multisim 14 Education (установлено на vap.tpu.ru);

7.MathWorks MATLAB Full Suite R2017b (установлено vap.tpu.ru)

# **7. Особые требования к материально-техническому обеспечению дисциплины**

В учебном процессе используется следующее лабораторное оборудование для практических занятий:

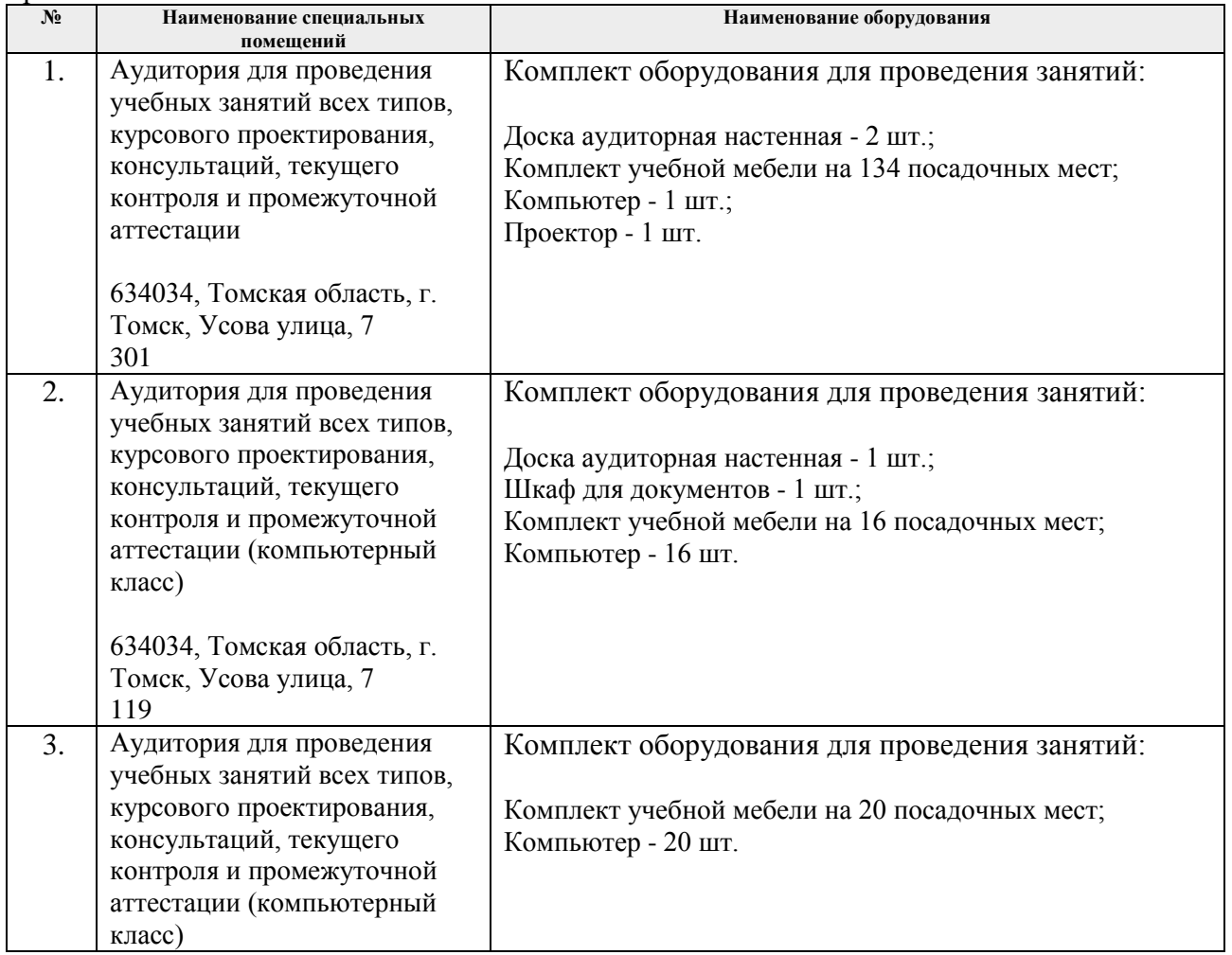

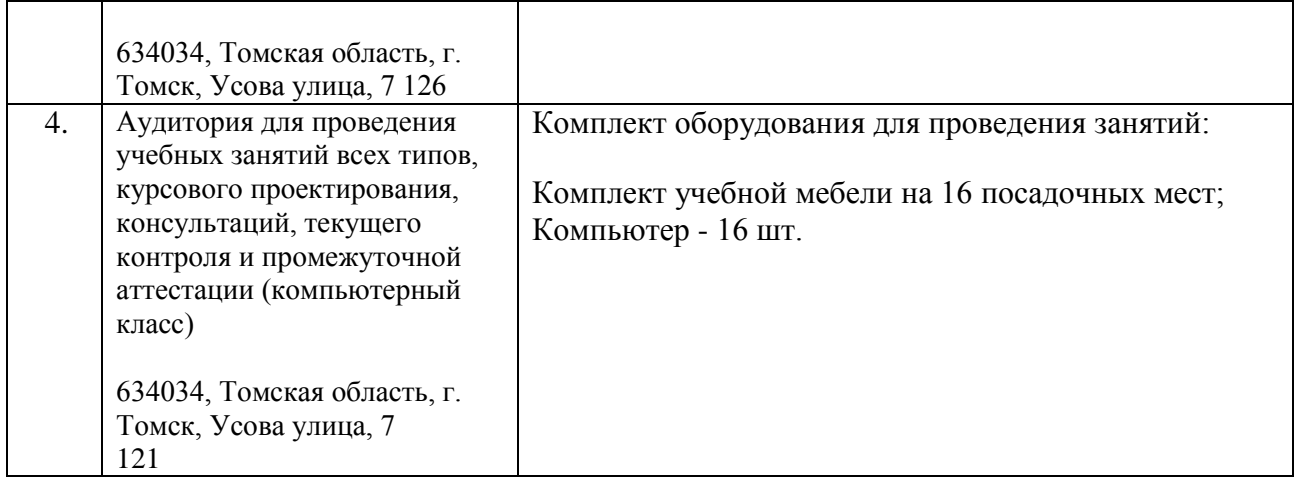

Рабочая программа составлена на основе Общей характеристики образовательной программы «Промышленная электротехника и автоматизация» по специализации «Электрооборудование летательных аппаратов» направления 13.03.02 Электроэнергетика и электротехника (приема 2019 г., очная форма обучения).

Разработчик(и):

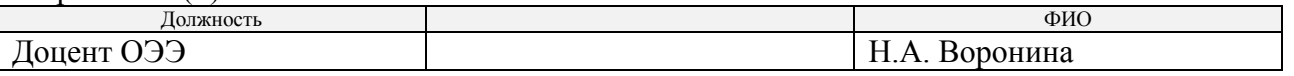

Программа одобрена на заседании отделения электроэнергетики и электротехники ИШЭ (протокол от 11.05.2021 г. № 6/1).

 $M.0.$  заведующег $M$ руководителя отделения кафедры ОЭЭ<br>к.т.н, доцент д. О. Ивашутенко /

# **Лист изменений рабочей программы дисциплины:**

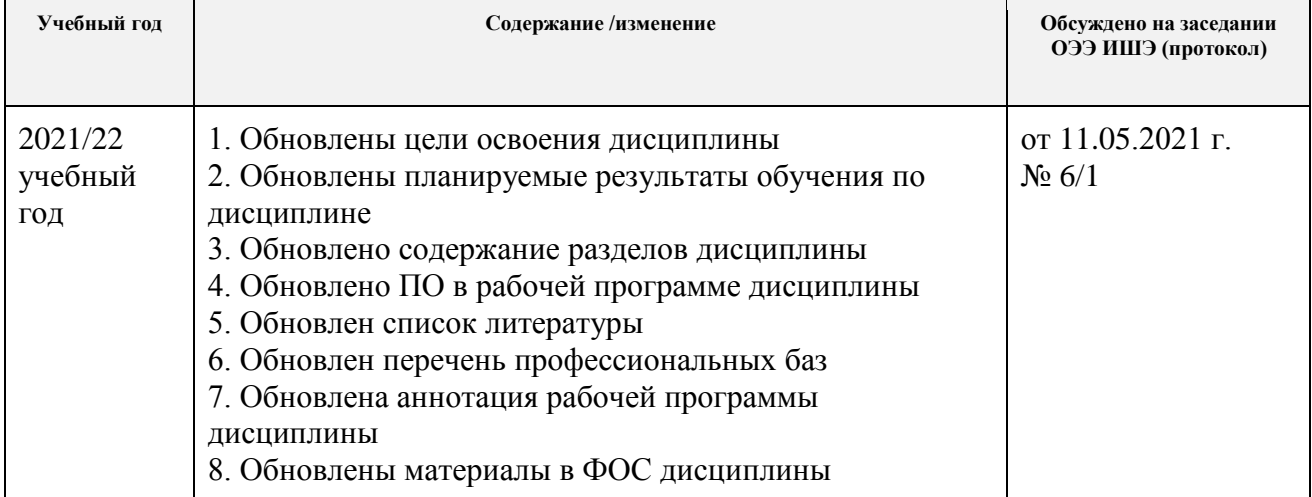